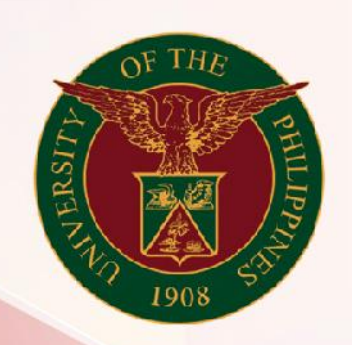

## University of the Philippines

# **SPCMIS**

**Supplies, Procurement, and Campus Management Information System** 

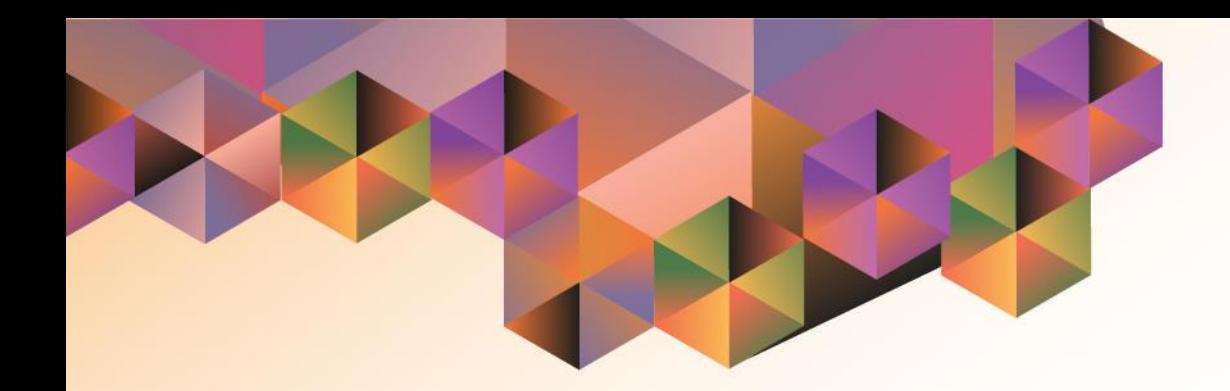

## **Requesting for Information**

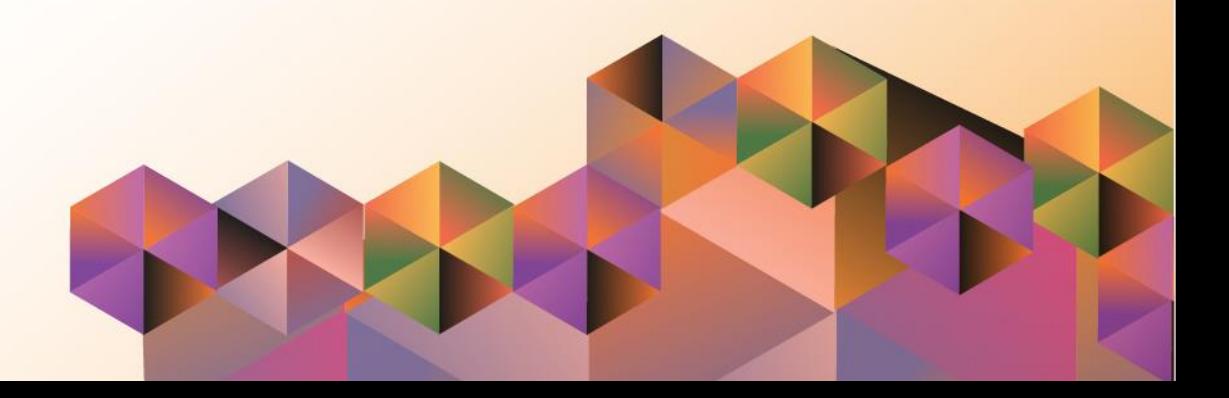

### **SPCMIS User Manual**

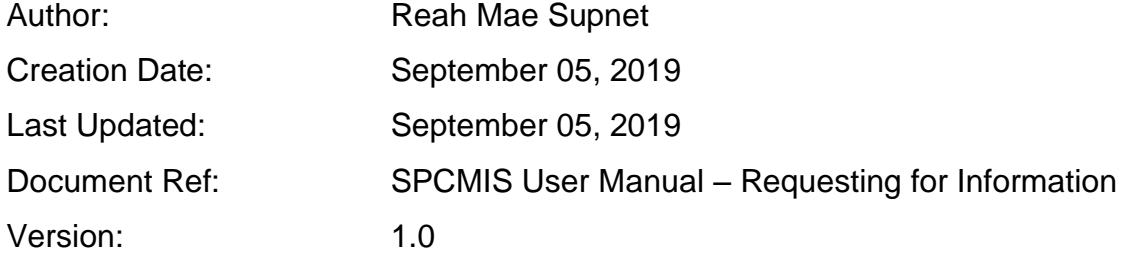

#### **1. DOCUMENT CONTROL**

#### **1.1 Change Record**

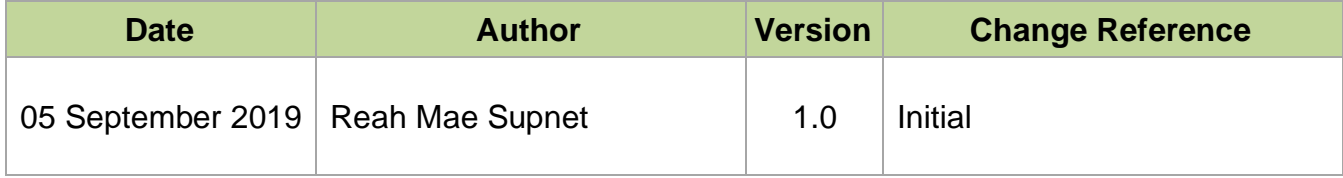

#### **2. Description**

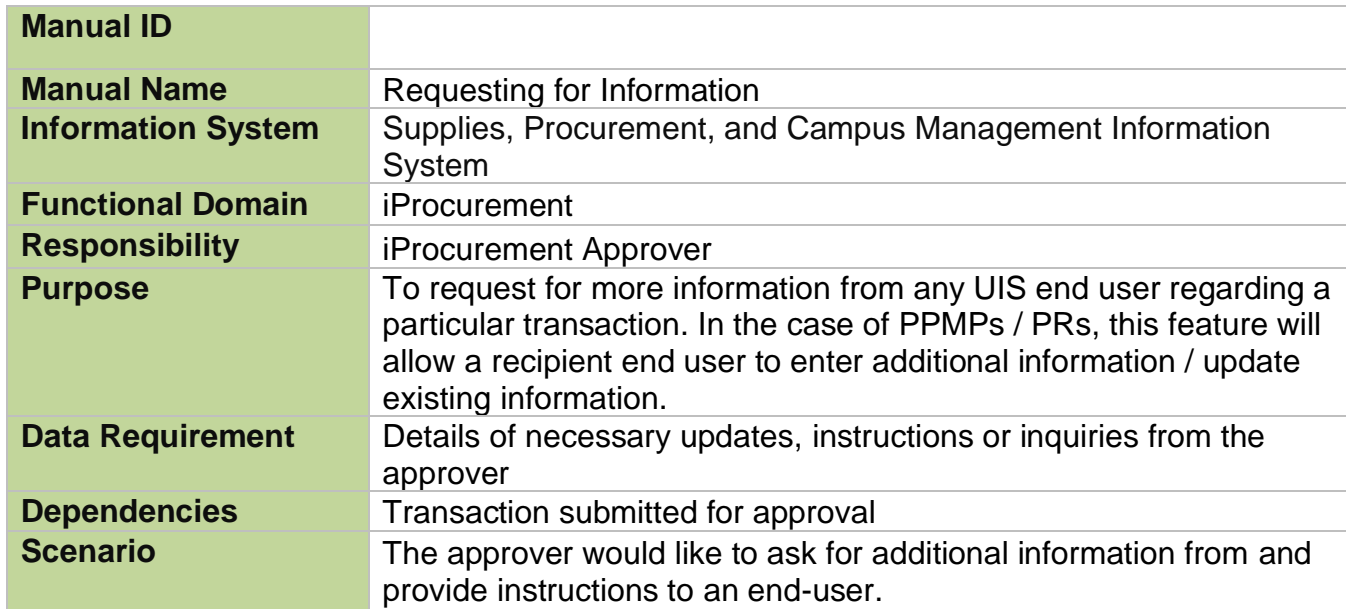

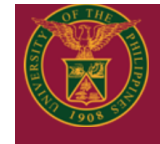

**University of the Philippines** 

 $\bullet$ 10 Logged In As

 $\mathbf{\Theta}$ 

**University Information System Home Page** 

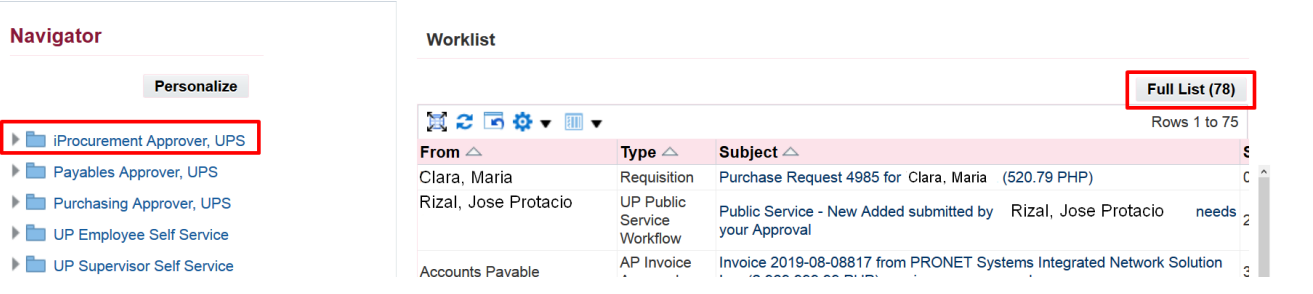

Approvers may request for additional information from any workflow participant or any user. When an approver requests for information the transaction is pending for clarification or additional details.

**Step 1.** On your worklist, click the *Full List* button to view all workflow notifications

Transactions may be searched by their status.

- All Notifications
- FYI Notifications
- Notifications from Me
- Open Notifications
- To Do Notifications

Select *Open Notifications* then click *Go*

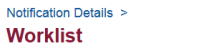

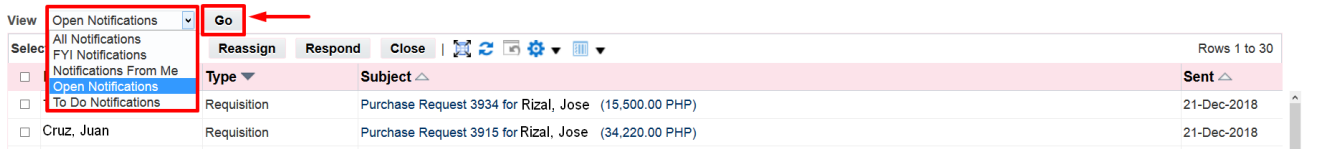

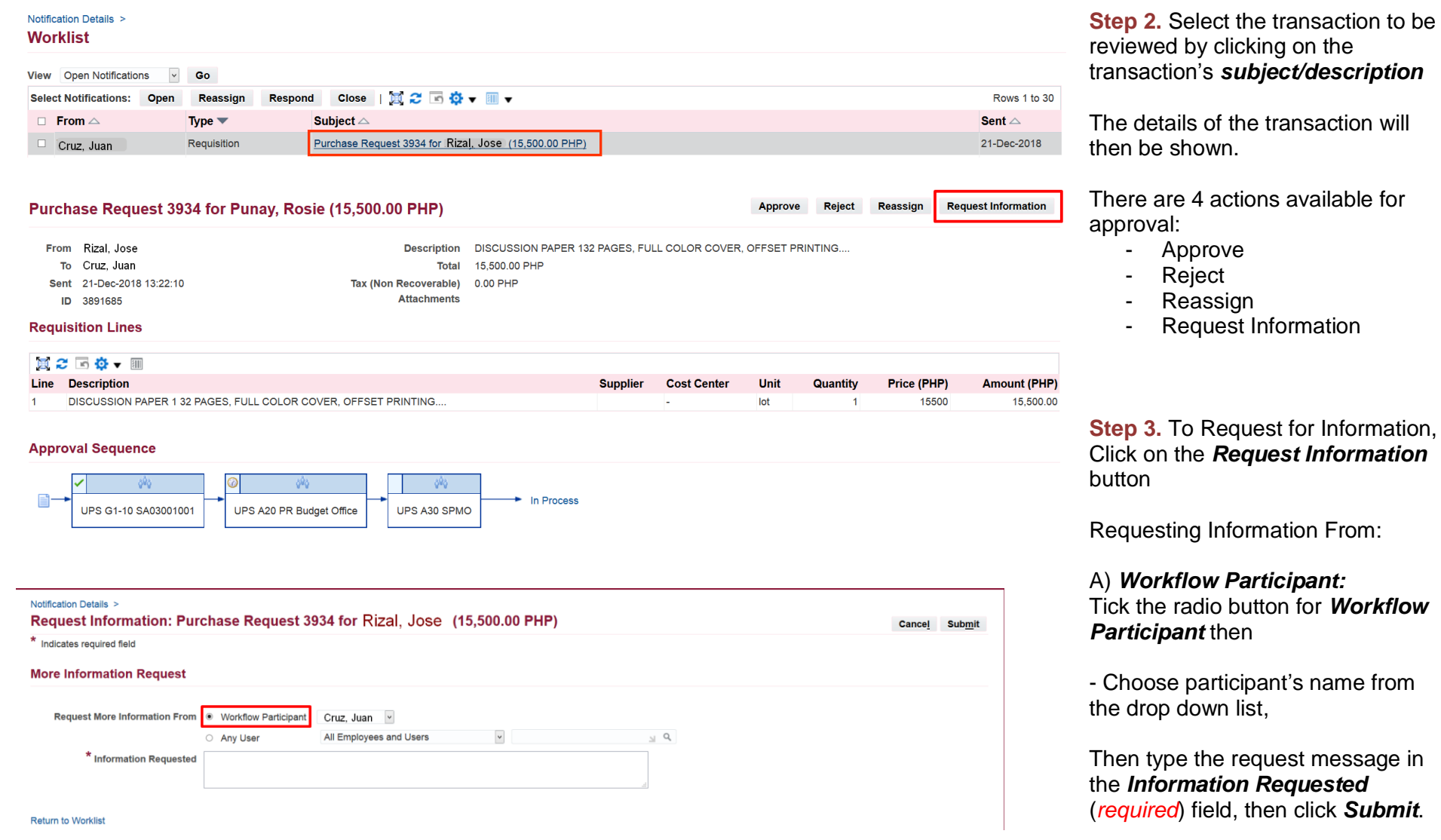

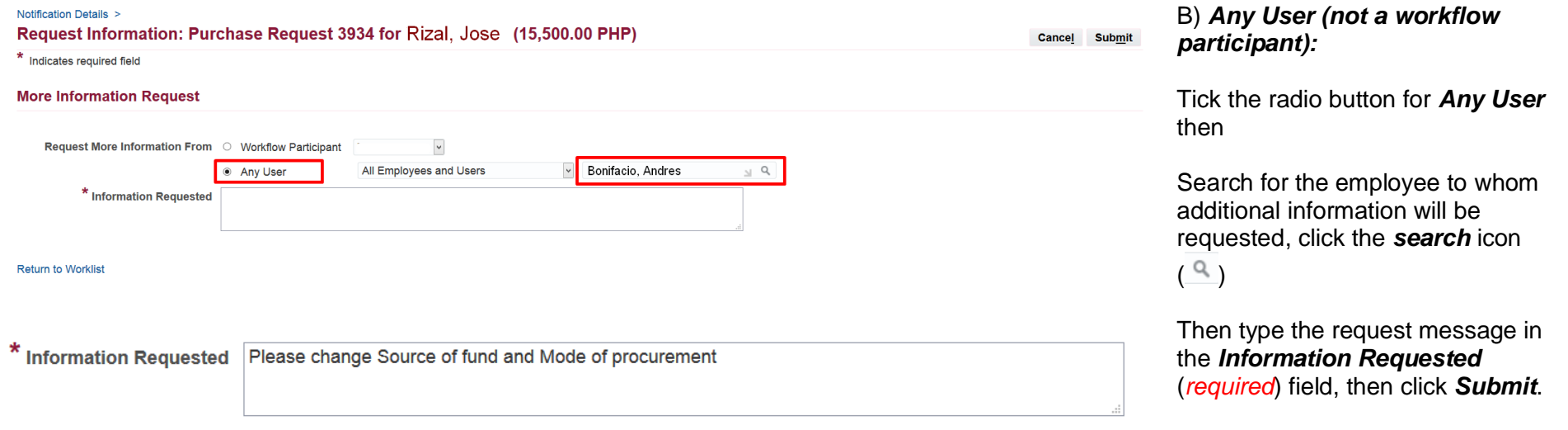

#### **EXPECTED RESULT: Requestee's Notification list** The notification is then forwarded to

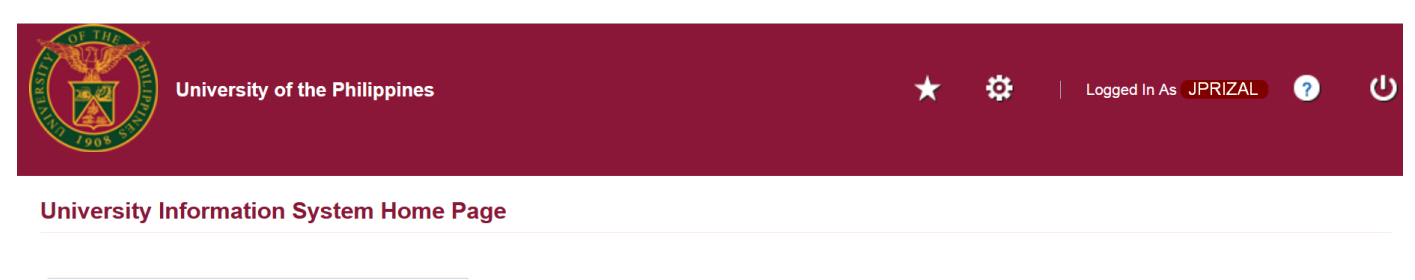

**Navigator** Worklist Personalize Full List (102) 真之回尊、皿、 Rows 1 to 75 Internet Expenses Auditor, UPS From  $\triangle$ Type  $\triangle$ Subject  $\triangle$ Internet Expenses, UPS Dela Cruz, Juan Requisition More Information Requested: Purchase Request 4938 for Rizal, Jose Protacio (12,810.00 PHP Fig. iProcurement PPMP Requester, UPS Accounts AP Invoice Invoice 2019-08-08871 from Carlos N. Forteza (1,981.98 PHP) requires your approval Payable Approval Fig. iProcurement PR Requester, UPS AP Invoice Accounts

the requestee for response.